## Instrukcja Logowania rodzica do aplikacji na telefon Aplikacja PAN LICZNIK DLA RODZICA

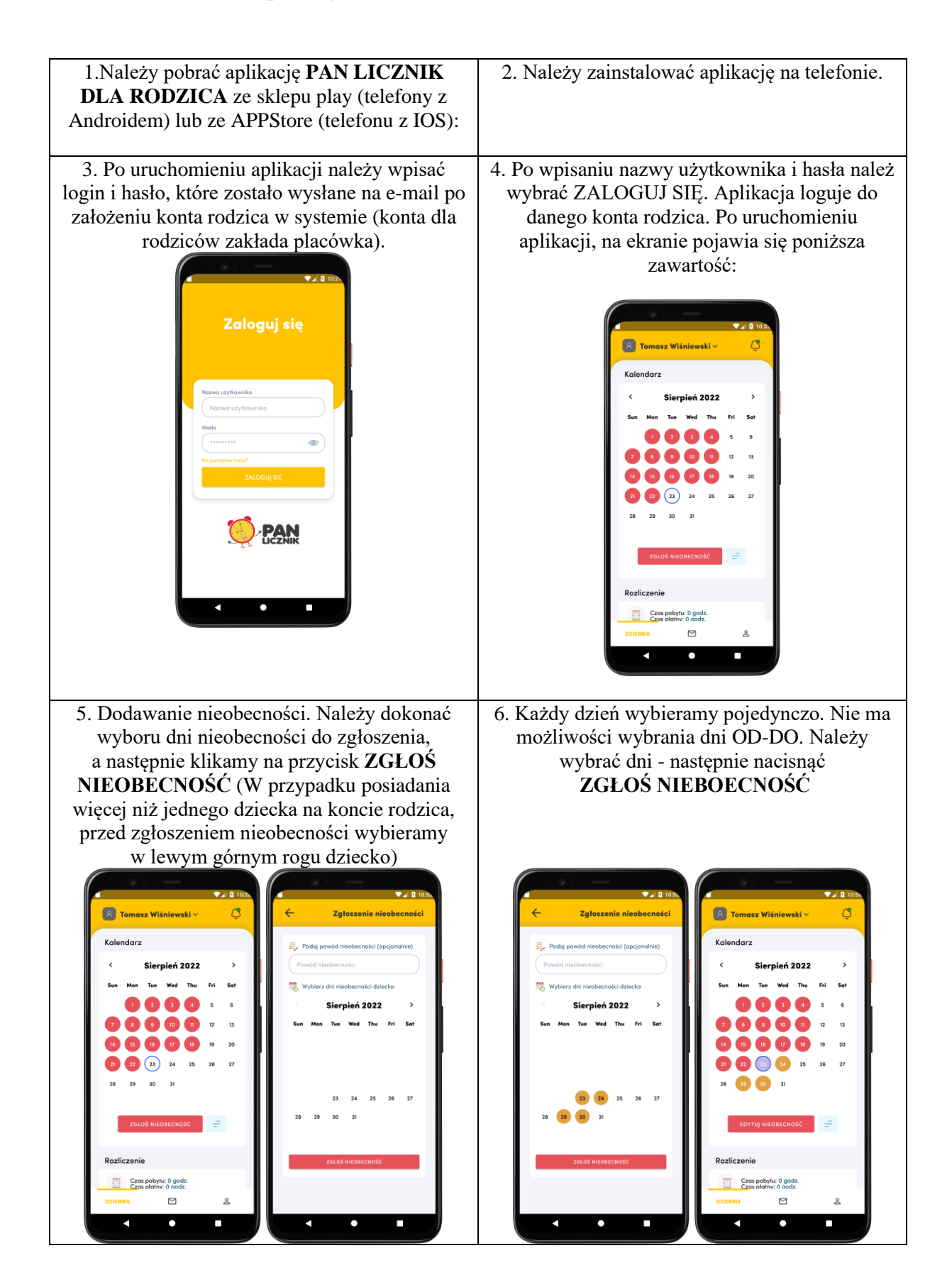

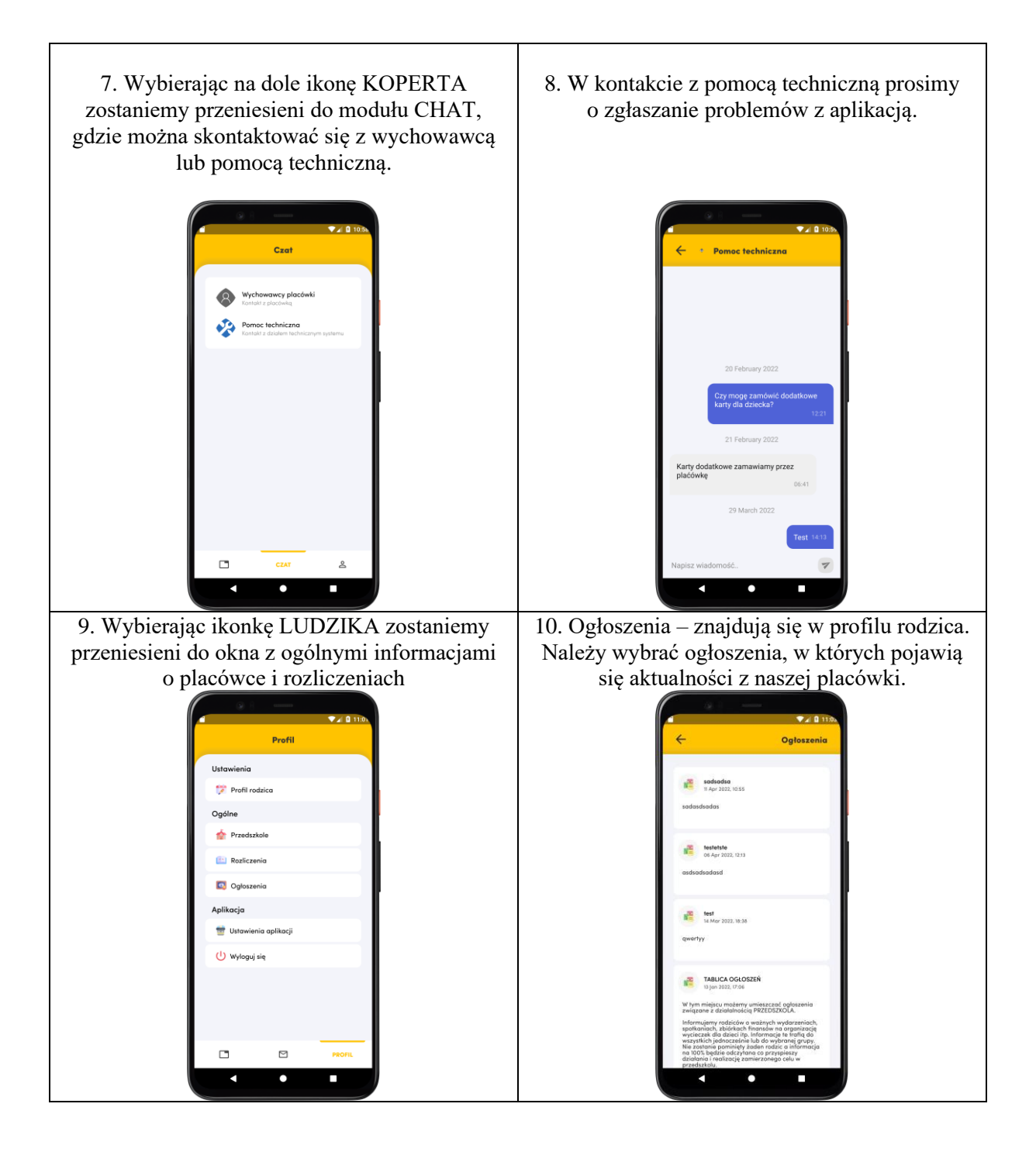